*Первая региональная научная конференция "Научные коммуникации. Научная этика. Инженерная этика" 29 сентября – 1 октября 2015 года, Омск, Россия*

УДК третьего уровня *(сверяйте по: http://ofernio.ru/portal/search\_index.php или http://teacode.com/online/udc)*

# Заглавие статьи (24 шрифт)

*Шаблон подготовлен в целях стилистического единообразия внешнего вида оформления докладов, соответствует рекомендациям ведущих международных издательств. Подзаголовок без переноса (доклад принимается через сайт конференции, при регистрации автора на сайте конференции). (12 шрифт)*

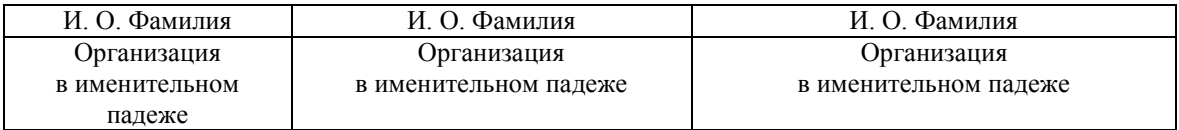

*Аннотация* **–** В аннотации не дублируется заголовок. В аннотации раскрывается содержание статьи: актуальность темы, цель и задачи исследования, методы исследования, результат и его обсуждение, выводы. Формат аннотации: текст (от 500 знаков) набирается шрифтом Times New Roman 10 пунктов, слова «Аннотация» и «Ключевые слова» выделяются курсивом. Без переноса. Не используйте аббревиатуры в заголовке и аннотации. (10 шрифт). Текст набирается в редакторе Microsoft Word или аналогичном и представляется в формате Word 2003. Верхнее и нижнее поля – 3 см, левое и правое поля – 2,5 см., шрифт Times New Roman 12 пунктов, одинарный интервал. Абзац – 0,5. Выравнивание – по ширине. Без переноса.

*Ключевые слова –* от 5 – 7 ключевых слов и словосочетаний (10 шрифт)

#### **I. ВВЕДЕНИЕ**

ЕРВАЯ БУКВА ТЕКСТА СТАТЬИ оформляется как **буквица.** Первые 2-3 слова **П**текста, (со второй буквы первого слова, **пишутся заглавными буквами).**

При проведении поиска в электронных библиотеках, например, в РИНЦ, пользователю предлагается следующая информация о публикации: УДК, заглавие статьи, сведения об авторе (e-mail, организация, в которой проводилось исследование, источник финансирования), аннотация, ключевые слова, список ссылок.

Текст статьи должен в обязательном порядке быть структурирован с применением стандартных названий разделов: "Введение", "Постановка задачи", "Теория", "Результаты", "обсуждение результатов", "Выводы и заключение"*.* При необходимости допускаются дополнительные специальные названия разделов.

В разделе «Введение» должен быть дан литературный обзор по теме статьи, из которого должна вытекать постановка задачи. Задача исследования должна быть сформулирована ясно, с применением специальной терминологии. Теоретические и экспериментальные исследования размещаются, соответственно, в разделах "Теория" и "Результаты экспериментов". В разделе "Обсуждение результатов" авторы предлагают на обсуждение все либо часть полученных ими научных результатов. Не допускается публикация ранее известных результатов без ссылки на источник

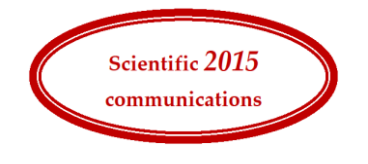

*Первая региональная научная конференция "Научные коммуникации. Научная этика. Инженерная этика" 29 сентября – 1 октября 2015 года, Омск, Россия*

цитирования. Для поиска самой актуальной научной информации по темам конференции рекомендуем обращаться на сайты elibrary, mathnet, mathscinet, sciencedirect, ieeexplore.ieee.org, springer, scopus, web of science core collection. Ссылки на публикации из изданий, представленных и индексируемых в базах данных Web of Science, Scopus, ScienceDirect, Springer, ieeexplore.ieee.org оформляются в соответствии с международными правилами.

Разделы нумеруются римскими цифрами, названия разделов располагаются в центре и пишутся заглавными буквами шрифтом Times New Roman 10 пунктов. Переносы не допускаются. В конце названия раздела точка не ставится.

## **II. ПОСТАНОВКА ЗАДАЧИ**

"Чужой" текст закавычивается "запятыми". Цитируемый, рассматриваемый или упоминаемый в тексте документ должен обеспечивать идентификацию и поиск объекта ссылки. Уточнить библиографическое описание источника, на который Вы ссылаетесь в тексте, можно в электронных каталогах библиотек и ведущих научных издательств.

В тексте: [10, с. 81]. В затекстовой ссылке: 10. Бердяев Н.А. Смысл истории. М.: Мысль, 1990. 175 с. Указывайте DOI и электронный адрес публикации (если есть). Список цитируемой литературы (в алфавите авторов и названий) оформляется по ГОСТ Р 7.0.5-2008 Библиографическая ссылка. Название журнала на английском языке может быть сокращено по List of Serial Title Word Abbreviations, либо представлено полностью. Допускается предписанный знак точку и тире, разделяющий области библиографического описания, заменять точкой.

#### **III. ТЕОРИЯ**

### *1. Оформление рисунков*

Рисунки и фотографии должны быть четкие, хорошего качества. Вставка рисунка осуществляется непосредственно в текст, расположение рисунка поверх текста не допускается.

Расположение подрисуночных подписей внутри рисунка не допускается**,** подписи набираются непосредственно в тексте статьи с использованием шрифта Times New Roman 8 пунктов. При ссылке на рисунок в тексте статьи допускается только сокращение «Рис.».

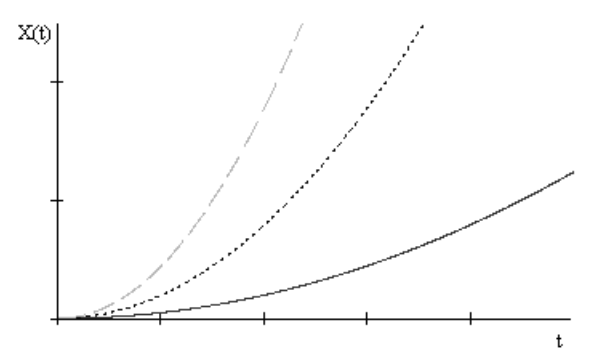

Рис. 1. Пример оформления рисунка

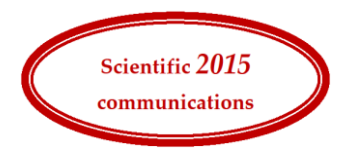

## *2. Оформление таблиц*

Таблицы нумеруются римскими цифрами по порядку следования в тексте. В тексте статьи могут присутствовать таблицы, скопированные из документа формата Microsoft Excel. В этом случае нумерация и название таблицы внутри документа Microsoft Excel не допускается.

При ссылке на таблицу в тексте статьи допускается только сокращение «Табл.», которое пишется с заглавной буквы.

*Таблица 1*

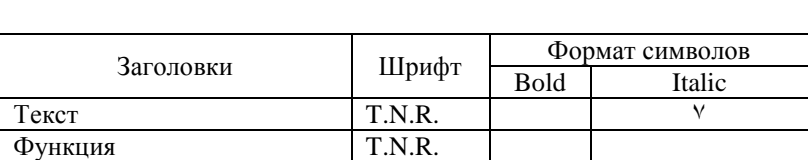

Название таблицы

## *3. Оформление формул*

Формулы набираются в стандартном редакторе Microsoft Equation 1 или 2. При этом следует придерживаться стандартов, указанных в Табл. I и II. Формулы должны форматироваться по центру с помощью табуляции. Например:

$$
A(s) = \sum_{i=0}^{n^2+3} A_i s^{(i+1)^2} + \alpha . \tag{1}
$$

Используется сквозная нумерация формул по порядку следования в статье. Если ссылки на формулу не предусмотрены по тексту, формула не нумеруется. Номер формулы указывается в круглых скобках с правого края. При ссылке на формулу в тексте статьи номер формулы указывается также в круглых скобках. Знаки препинания, необходимые для связи формулы с текстом, пишутся вне самой формулы.

## **IV. РЕЗУЛЬТАТЫ**

Для указания размерности физических величин в тексте статьи допускается использование единиц системы СИ. Использование внесистемных единиц допускается лишь в тех случаях, когда это является общепринятым стандартом обозначения в той или иной отрасли.

В числовых интервалах физических величин вместо дефиса ставится многоточие (например, 40…50 см). Символ «÷» никогда не используется. Вместо него используется тире с пробелами. Кроме того, оно обозначает интервал "от – до" (например: январь – февраль 1992 г., в течение  $3 - 5$  с, в работах  $[1] - [3]$ ).

Сокращения из нескольких слов разделяются пробелами, за исключением самых общеупотребительных (и т.д., и т.п., т.е.).

Аббревиатуры, употребляемые как прилагательные, пишутся через дефис (например: ИК-спектроскопия, ПЭ-пленка, ЖК-состояние).

## **V. ОБСУЖДЕНИЕ РЕЗУЛЬТАТОВ**

В качестве десятичного символа всегда используется точка: 5.25. Градусы Цельсия: 5°C, а не 5°. Угловые градусы никогда не опускаются:  $5^{\circ} - 10^{\circ}$ , а не  $5 - 10^{\circ}$ ; на осях

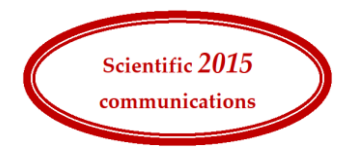

*Первая региональная научная конференция "Научные коммуникации. Научная этика. Инженерная этика" 29 сентября – 1 октября 2015 года, Омск, Россия*

рисунков:  $\theta$ , град, а не  $\theta$ °. Размерности переменных пишутся через запятую (E, кДж/моль).

#### **VI. ВЫВОДЫ И ЗАКЛЮЧЕНИЕ**

Список литературы указывается отдельным ненумерованным разделом. Шрифт списка литературы – Times New Roman 10 пунктов.

При сравнении полученных авторами теоретических и экспериментальных результатов с результатами работ, выполненных ранее, необходимо ссылаться на источник, где эти результаты были описаны [1, 2]. Нумерация источников производится в порядке цитирования и указывается в квадратных скобках.

Уважаемые коллеги, будьте внимательны при оформлении библиографических ссылок. Напоминаем: библиографическая ссылка содержит библиографические сведения о цитируемом, рассматриваемом или упоминаемом в тексте документа другом документе (его составной части или группе документов), необходимые и достаточные для его идентификации, поиска и общей характеристики. РИНЦ имеет соглашения с компаниями Thomson Reuters и Elsevier, позволяющие делать запросы непосредственно в базы данных Web of Science и Scopus и получать оттуда текущие значения показателей цитирования публикаций. Данные из eLibrary.ru доступны в Карте науки, системе Антиплагиат и скоро появятся в Ebsco Discovery Service.

#### **ССЫЛКИ**

[1] Бакут П.А., Жулина Ю.В., Иванчук Н.А. Обнаружение движущихся объектов / Под ред. П.А. Бакута. М.: Сов. радио, 1980. – 288 с.

[2] Pattern Classification Pattern Classification, Duda Richard O., Hart Peter, Stork David G. 2<sup>nd</sup> ed. USA: John Wiley & Sons, 2001, p. 738.

[3] Реутов С., Сафронов Е. Комплектные поставки орудий труда как средство создания системы машин. Вопр. экономики, 1985. № 1. С 57-67.

[4] Stewartson K. "On the flow near the trailing edge of a flat plate". Proc. Roy. Sec. London. Ser. A. 1968. V. 306. No. 1486. P. 275-290.

#### **СВЕДЕНИЯ ОБ АВТОРЕ**

В конце доклада может быть опубликована краткая профессиональная биография, научные интересы, звание. Если статья имеет несколько авторов, то создается таблица, в которую включаются все авторы. Шрифт биографии – Times New Roman 10 пунктов.

Содержание информации: научная биография, научные интересы, коды авторов (Spin-код, ResearchID, ORCID, Author Scopus). Личный сайт. E-mail.

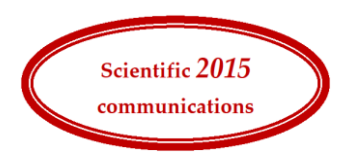